**HE9RMA** Fioroni Guido Seelandstr. 25 3095 Spiegel

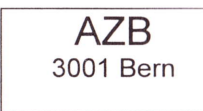

Adressänderungen an:

USKA Sektion Bern, Postfach 8541, 3OO1 Bern

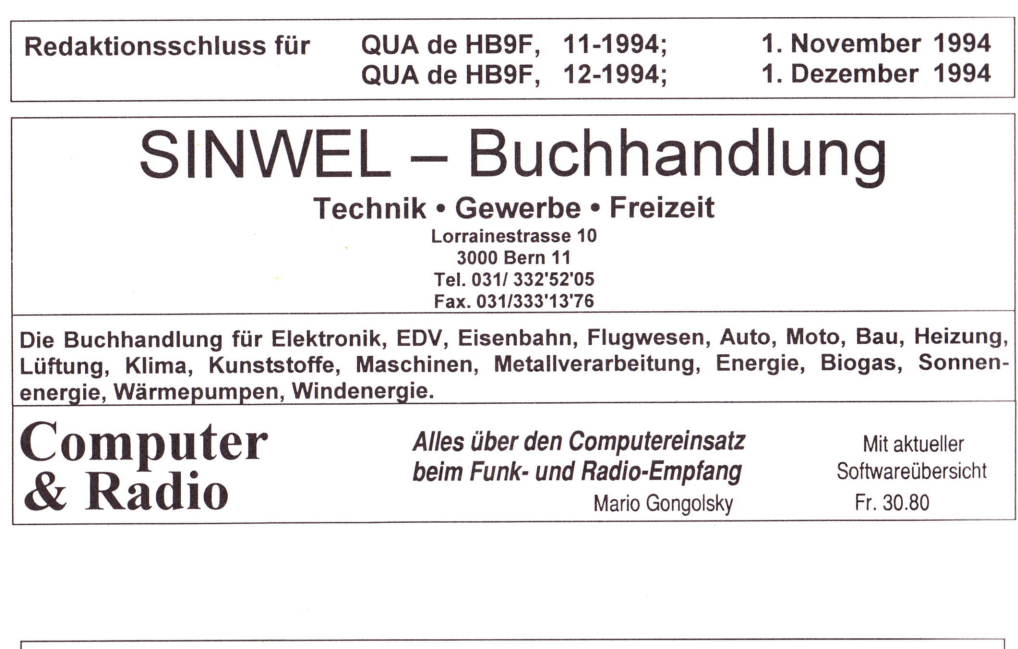

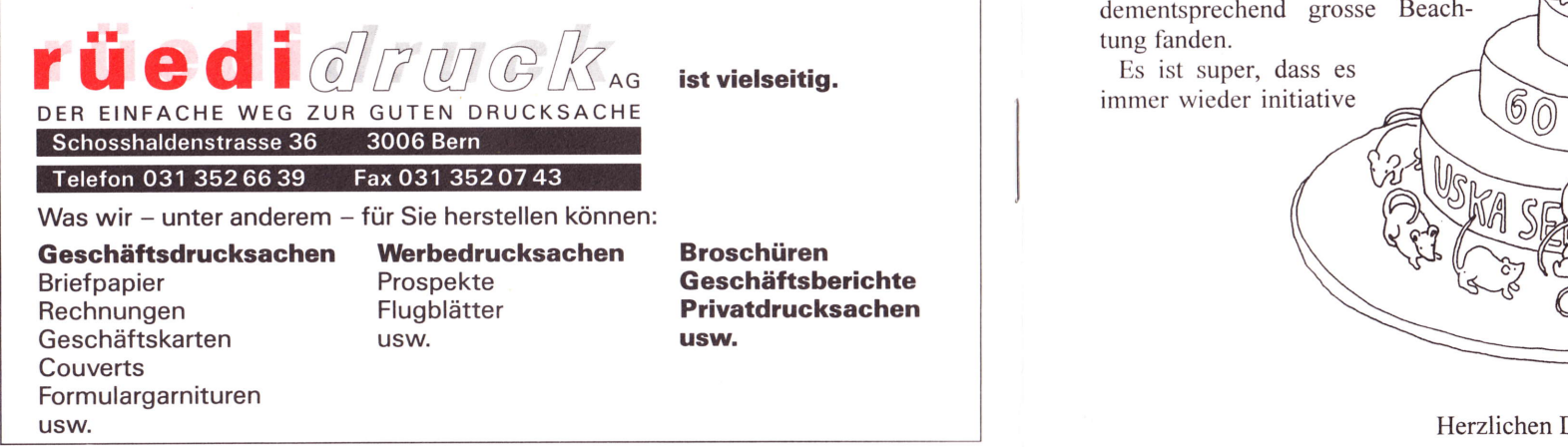

SER UUA DE FBYF OUADEHBgF ER READER

pflegen sollten, sehr

29. Jahrgang **Carl Communist Control Control Control Control Control Control Control Control Control Control Co** 

kannten.

# Liebe Funk-Kolleg(inn)en

Münchenbuchsee im Zentrum der Schweizer Funkamateure. Aus der ganzen Schweiz und vereinzelt auch aus Nachbarländem waren sie am 10. und ll. September 1994 angereist, um am USKA Jahrestreffen teilzunehmen. Man traf sich wieder einmal persönlich, wo doch viele sich nur via Ather

Happy birthday to you! Zum Jubiläum überreicht die PRIG

geschätzt.

der USKA-Sektion Bern diese feine Torte.

offener und ungezwungener als an anderen, grösseren Veranstaltungen. Sehr interessant und informativ waren die Stande der PRIG (Packet Radio Interessen Gemeinschaft) und der SWISS ARTG (Amateur Radio Teleprinter Group), welche auch dementsprechend grosse Beachtung fanden.

Es ist super, dass es immer wieder initiative

Die verschiedenen Aussteller zeigten sich

Die Entwicklung auf diesem Gebiet geht rasant weiter, und wir brauchen solch innovative Impulse für das Überleben unseres Vereins. Ich hoffe, dass<br>wir uns durch dieses wir uns durch dieses<br>Jahrestreffen nicht nur Jahrestreffen nicht<br>technisch sondern technisch, sondern auch menschlich wieder etwas näher gekommen sind und der HAM-Spirit wieder Oberwasser<br>gewinnt. (elr/cat)

und dynamische Kollegen gibt, welche sich mit grossem Elan den neuen Amateurfunk-Betriebsarten widmen (2.8. TCP/P) und diese auch allen Interessenten nahe bringen. Ich persönlich habe sehr viel Neues gesehen und gelernt und die persönliche Kommunikation, die wir Amateurfunker ebenfalls

Herzlichen Dank an die PRIG.

# <u>A shi kata ta kata shi a shi ta kata ta kata ta kata ta kata ta kata ta kata ta kata ta kata ta kata ta kata t</u>

Monatsvercammlungen jeweils letzter Mittwoch des Monats um 20 Uhr Saal- und Freizeitanlage.

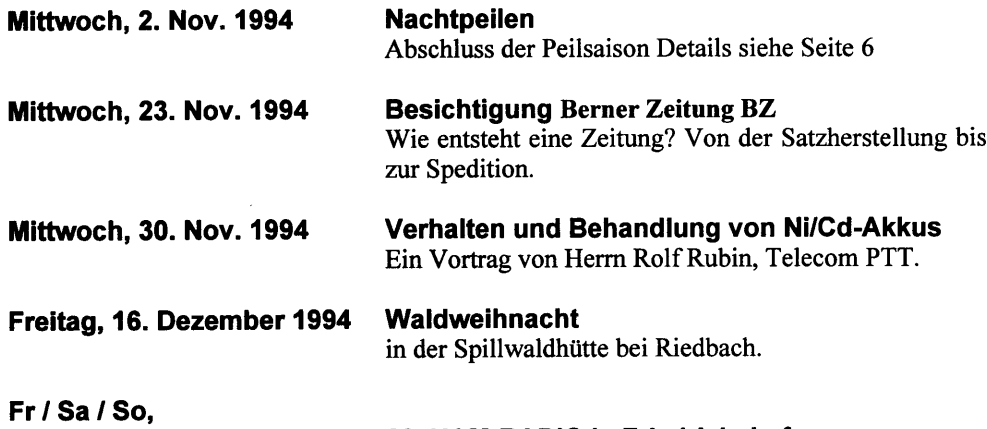

# <u>The second company of the second company of the second company of the second company of the second company of</u>

23.124.125. Juni 1995

Die Sektion Bern bietet eine umfangreiche Bibliothek. Der eine Teil mit den aktuellen Zeitschriften, CQ, QST, CQ-DL, Beam, Funk, UKW-Berichte, Amsat, Old Man sowie den Mitteilungen diverser Sektionen, sind im Shack in Münchenbuchsee. Ebenfalls dort sind diverse Bücher wie Call Book, ARRL Handbook, Rothammel, sowie ältere Lehrgäinge für Radio- und Fernsehtechnik, Antennentechnik usw.

20. HAM-RADIO in Friedrichshafen

Der andere Teil der Zeitschriften und Bücher befindet sich im ersten Stock der Buchhandlung Sinwel (siehe Inserat). Dort sind die über I bis 2 jäihrigen Zeitschriften sowie etwa 20 verschiedene Taschenbücher, 4 Laborbücher und über 40 verschiedene Fachbücher mit etwas älterem Jahrgang eingelagert. (hfr)

# TAN ESTAN CONTRACTO DE LA CARDINA DE

Der Vorstand kam am 12. Juli und am 6. September 1994 zusammen. Nebst den üblichen administrativen Angelegenheiten gab vor allem das bevorstehende USKA-Jahrestreffen (HAM 94) zu diskutieren.

Die neuen Antennen für VHF und UHF konnten bei verschiedenen Einsätzen von hilßbereiten Sektionsmitgliedern auf dem Dach der Saal- und Freizeitanlage in Münchenbuchsee montiert werden.

Auch die Antenne des Relais (145,700 MHz) auf dem Schilthorn wurde an einen neuen Standort versetzt. Die aufgetretenen Störungen sind damit behoben worden und ein störungsfreies Arbeiten sollte wieder möglich sein. Ein positiver Nebeneffekt dieser Antennenverschiebung ist, dass das Signal an vielen Orten wieder stärker ist und dies freut besonders diejenigen, welche aus dem Wallis QRV sind.

Damit die Anträge der Mitglieder ftir die Hauptversammlung (Februar 1995) wie gewünscht vorher im QUA de HB9F veröffentlicht werden können, bittet der Vorstand, diese möglichst früh einzureichen.

# ROZICINENSKI MIEJ

Die Reloisgemeinschoft HB9F donkt: (Die Spender sind olphobetisch oufgetuhrtl)

Franz Adolf (HB9All), Rudolf Alther (HB9MXY), Gerhard Badertscher (HB9ADF), Max Bertschi (HB9DGU), Rene Beusch (HB9IL), Werner Bircher (HB9RA), Hans Blaser (HB9CQT), Andreas Blatter (HB9ASY), Ernst Buchmann (HB9BEG), Heinz Burkhard (HB9MOA), Martin Drever (HB9PAL), Tom van Earnond (HB9DMC), Bruno Eilinger (HB9ALT), Corinne Geiser (HB9TBU), Giulio Geninosco (HB9CFJ), Cloude Georges (HB9RSO), Alfons Guldimonn (HB9GAW), Fredcly Holdemonn (HB9SAT), Feter Holdemonn (HB9HL), Dr. Kurt Hochshosser (HB9BBJ), Heinz Hostettler (HB9ANK), Rolf lmmer (HB9C|A), Anny Jenk (HB9YL), Poul Keller (HBSALS), Wolter Kirst (HB9AAL), Rolf Klingler (HB9AYFI), Albert Krienbühl (HB9DAA), Rolond Leuenberger (HB9RPB), Jeon-Morc Lüthi (HB9TAX), Toni Lulz (HB9GBG), Dieter Moni (HB9MON), Robert Meislerhons (HB9MR), Rolf Mengisen (HB9TCG), Herbert Mohopp (HB9DGO), FredcV Müller (HB9TAT), Hongörg Osterwolder (HB9BEM), Hons ffister (HB9RNW), Prof, Dr. Aegidius Plüss (HB9ABH), Ernst Plüss (HB9X|), Hons Ruedi Reichenboch (HB9PIZ), Morc Renoud (HB9SHB), Cloude Riboux (HB9OE, Simon Rood (HB9DMB), Christian Ryter (HB9CZZ), Fritz Sager (HB9WU), Ernst Salvetti (HB9KV), Ernst Senn (HB9VB), Daniel Sieber (HB9TBB), Fritz Streit (HB9BOR), Willi Stucki (HB9CMO), Peter Studer (HB9PFV), Ueli Suter (HB9OO), Egon lrummer (HB9HVI), Theo Wonner (HB9Rff), Kurt Weber (HB9BIC), Urs Wenger (HB9GAP). Fred Zumbrunn (HB9GAF)

für die sehr willkommenen Spenden.

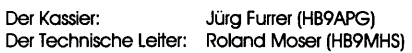

Effingerstrasse 17, 3008 Bern<br>
Telefon 031 381 52 72<br>
Telefax 031 381 43 13<br>
Telefax 031 381 43 13<br>
Haber Krienbühr (Haber Krienbühr)<br>
Haber Krienbühr (Haber Krienbühr)<br>
Haber Krienbühr (Haber Krienbühr)<br>
Expertisen

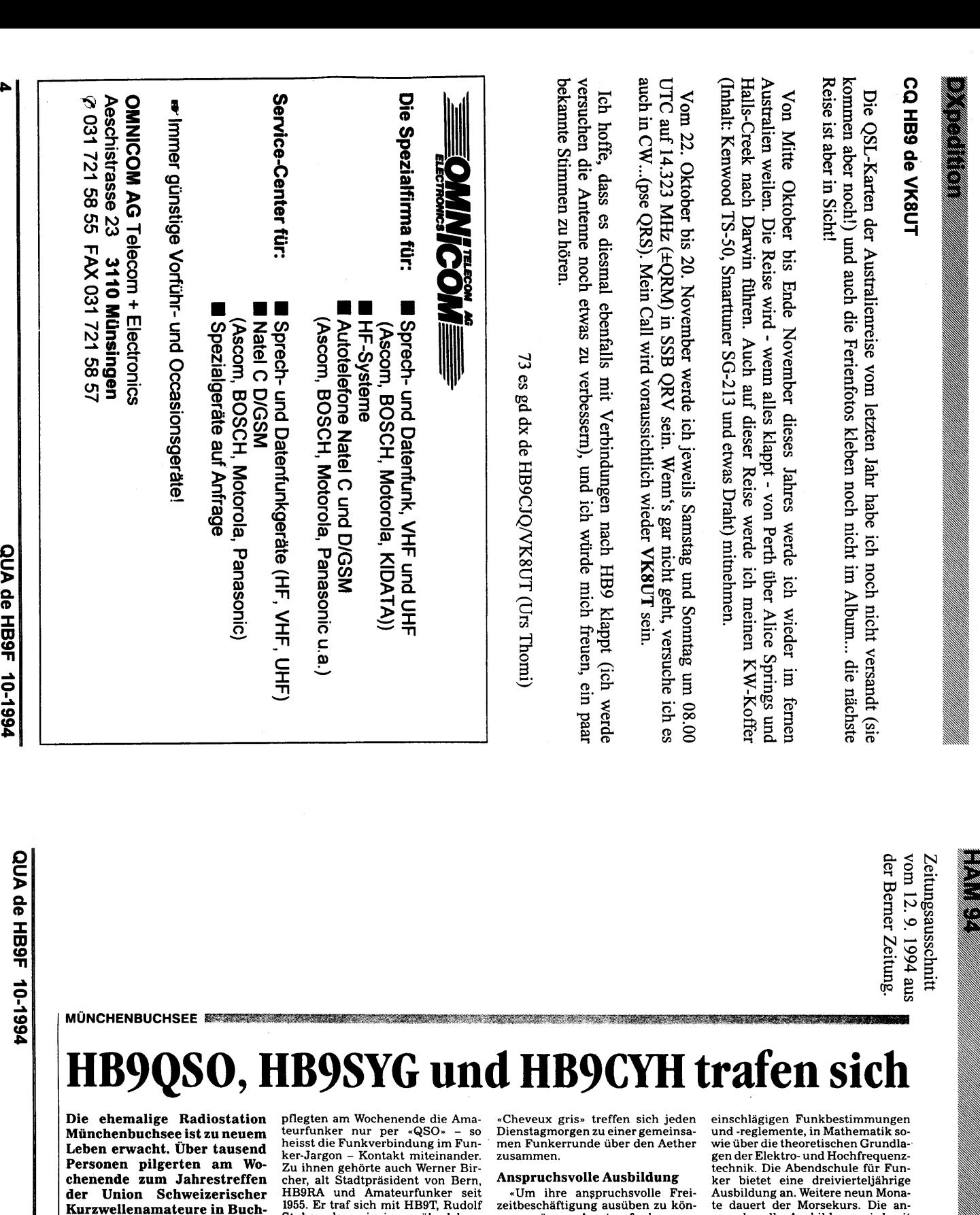

sis Süden. Für zwei Tage war die ehemalige Radiostation in Münchenbuchsee aus<br>dem «Dornröschenschlaf» erwacht und wieder von Funkerinnen und<br>Funkern bevölkert. Sinnigerweise<br>fand das Jahrestreffen der Union<br>Schweizerischer Kurzwellenama-<br>teure (USKA) mit einer Ausstellung und Fachvorträgen in den ehemali-gen Senderäumen der Radio Schweiz AG statt. Diese waren vof zwölf Jahren in eine Saal- und Freizeitanlage umfunktioniert worden.<br>Die USKA-Sektion Bern mit ihren

300 Mitgliedern hat aus Anlass ihres 60-Jahr-Jubiläums diesen Ort ge-wählt,weil sieim gleichen Haus ihre Klubstation eingerichtet hat und ih-re Monatsversammlungen abhält.

«Dich hätte ich fast nicht wieder-<br>erkannt HB9CBY.» – «Was, Du bist<br>auch da HB9CBY?» Untereinander

1955. Er traf sich mit HB9T, Rudolf<br>Stuber, dem einzigen «überleben-<br>den Gründungsmitglied» der Berner Sektion.

Der 84jährige ist noch täglich am Funken. Bald war die Herren-Runde in der Funker-Bar komplett: Die

# **Junger Buchser geht an die WM**

zeitbeschäftigung ausüben zu können, müssen Amateurfunker verschiedene Prüfungen ablegen», er-<br>äuterte HB9SYG, OK-Präsident<br>Bernhard Amlingen ablegen», er-<br>Bernhard Amlinger gegenüber der<br>Berner Zeitung BZ. Verlangt wer-<br>d

JUIIPCI DUCIISCI PCIII AII UIC WIVI<br>
Der löjährige Amateurhunkpeller Funksender aufzuspüren. Da die-<br>
Dominik Amilinger aus München- se oft weit voneinander versteckt<br>
buchsee ha's geschafft; Er wird sind, verlangt Funkpel

te dauert der Morsekurs. Die an-spruchsvolle Ausbildung wird mit dem Eidgenössischen Fähigkeitausweis abgeschlosen.

#### lVeltweite Kontakte

Unter den rund 5000 lizenzierten Funkamateuren sind Fiauen selten. Eine Ausnahme bildet HB9YL, Mar-grit Massi. Sie findet es faszinierend, mit relativ kleinem Aufwand weltweit Kontakte pflegen zu können; .einem Amerikaner guten Morgen zu sagen, während der Au-stralier schon ins Bett geht... und ich als Vermittlerin zwischen den beiden».

Während der vielen Jahre als Familien- und Geschäftsfrau habe eine Stunde am Radio ihr «die Welt ge-<br>öffnet». — Carlo — de — Maddalena,<br>HB9QA, seit 40 Jahren passionierter Amateurfunker und Bastler, ist vor allem von den technischen Möglichkeiten des Funkens fasziniert. ah

**CT** 

# Kepler-Elemente für Sonne, Mond und andere Himmelskörper

P. Gerber, HB9BNI, Trokenbad,4952 Eriswil c) 1994 P. Gerber, HB9BNI

#### Problemstellung

Viele Amateurfunker haben unterdessen Antennenanlagen für den Amateurfunkbetrieb über Satelliten. Diese Anlagen sind meist in Azimuth und Elevation voll richtbare Antennen mit gutem Gewinn. Eigentlich wären solche Anlagen auch für Erd-Mond-Erdeverbindungen (EME) nutzbar oder man könnte einmal die Vorver-

# Grundlagen der Satellitenbahnberechnung

Was tut eigentlich ein Satellitenprogramm? Wie werden die Kepler-Elemente in Azimuth und Elevation flir die Antenne umgerechnet? Hier eine kurze Zusammenfassung:

Die Kepler-Elemente eines Satelliten sind ein Satz von Daten, die zu einem

> EA: Exzentriache Anomalie Bestimmende Elemente TA: Wahre Anomalie<br>MA: Die mittlere Anomalie der Satellitenbahn ist kein bezeichenbarer **Hilfakrais** Hilfspunkt auf Hilfskreis **Satelli** TA EA Grosse Halbachse Perioäum Erde Arg. des<br>Perigiliums Aufstelgender Knoter Abbildung 1

stärker am Sonnenrauschen oder an einer kosmischen Radioquelle testen. Wohin aber<br>ist die Antenne zu richten? Da nützen ist die Antenne ^t richten? Da nützen einem die neuesten Kepler-Elemente von MIR überhaupt nichts. So wird denn der Ruf laut nach Kepler-Elementen von Sonne, Mond und anderer Himmelskörper.

bestimmten Zeitpunkt (Epoche genannt) die Lage des Satelliten im Raum sowie Lage und Form der Bahn beschreiben. Dieser Ausgangszeitpunkt, die Epoche also, wird meistens als Jahr und als Tag

(mit Bruchteilen) angegeben.

Der Satellit bewegt sich in einer Ebene (genannt Bahnebene) auf einer elliptischen Bahn. Der Mittelpunkt der Erde befindet sich in einem der beiden Brennpunkte (F) der Bahnellipse. Die Form dieser Ellipse, d.h. wie weit sie von der Kreisform abweicht, wird mit der Exzentrizität angegeben. Ist die Exzentrizität  $=0$ , so handelt es sich um eine Kreisbahn, je grösser die Exzentrizität, desto flacher die Ellipse, bis diese schliesslich bei einer Exzentrizität von I in eine Parabel übergeht. Auf dieser Bahnellipse gibt es einen speziellen Punkt, das Perigäum. Das ist derienige Bahnpunkt mit dem kleinsten Abstand des Satelliten zum Erdmittelpunkt. Ist der Satellit im Perigäum, so ist eine spezielle Grösse, die mittlere Anomalie, exakt 0 Grad. (Siehe Abb. l).

Als erstes berechnet das Satellitenprogramm nun, wo sich der Satellit auf dieser Bahnellipse im Moment befindet. Für diese Berechnung sind die folgenden Kepler-Elemente notwendig: Eines der Kepler-

Elemente, die mean motion gibt an, wieviele Umläufe der Satellit pro Tag ausftihrt. Ein weiteres Kepler-Element, die mittlere Anomalie zum Epochenzeitpunkt (meist nur als mittlere Anomalie bezeichnet) gibt den Wert der mittleren Anomalie zum Ausgangszeitpunkt an. Das Satellitenprogramm berechnet nun, wieviel Zeit seit der Epoche vergangen ist und wieviele Umläufe der Satellit seither gemacht hat. Da die mittlere Anomalie genau proportional zur Zeit zunimmt, kann so die mittlere Anomalie des Satelliten zum Beobachtungszeipunkt und damit (über die Berechnung der exzentrischen und der wahren Anomalie) die Lage des Satelliten auf der Bahnellipse berechnet werden. Aus der mean motion berechnet das Programm auch die Grösse der Bahnellipse, und damit den momentanen Abstand des Satelliten vom Erdmittelpunkt. Angegeben wird dabei meistens die halbe Läinge der längeren der beiden Ellipsenachsen (genannt grosse Halbachse).

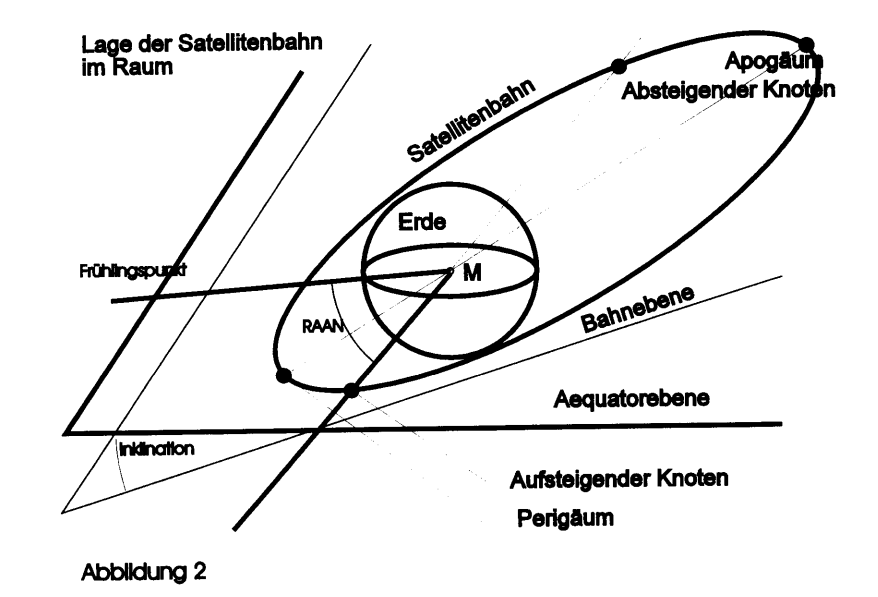

Die Batrnebene ist üblicherweise zur Aequatorebene der Erde geneigt (siehe Abb.2). Diese Neigung wird als Inklination bezeichnet, ein weiteres der Kepler-Elemente. Über welchen Punkten der Erde die Bahnebene verläuft, ist ebenfalls wichtig. Man gibt deshalb an, wo der Satellit den Erdäquator bei seiner Bewegung nach Norden überquert. Dieser Punkt ist der aufsteigende Knoten und die Richtung wird in bezug auf den feststehenden Stemenhimmel (nicht in bezug auf die sich drehende Erde) angegeben. In dem benutzten Koordinatensystem, das vor allem von Astronomen verwendet wird, wird dieser Winkel als Rektaszension entsprechende Kepler-Element heisst deshalb Rektaszension des aufsteigenden Knotens oder RAAN (Right Ascension of Ascending Node). In der Literatur wird dieser Winkel mit  $\Omega$  bezeichnet.

Nun muss noch angegeben werden, in welcher Lage sich die Bahnellipse in der Batrnebene befindet, d.h. wo das Perigäum liegt. Der Winkel zwischen dem außteigenden Knoten und dem nächsten Perigäum (gemessen in der Bahnebene) heisst Argument des Perigäums (siehe Abb. 1). Dieser Winkel wird in der Literatur mit  $\omega$  bezeichnet. Das Satellitenprograrnm berechnet nun aus diesen Daten den Subsatellitenpunkt des Satelliten. Das

# Kepler-Elemente der Sonne

Die Sonne bewegt sich nun nicht wie ein Satellit um die Erde, sondern die Bewegung ist eher umgekehrt. (Galileo Galilei hatte nach dieser Behauptung etwelche Mühe mit der Inquisition). Mathematisch ist es allerdings gleichgültig, ob die Sonne fest ist und die Erde sich bewegt oder umgekehrt. Wird also der Ursprung des verwendeten Koordinatensystems in den Erdmittelpunkt gelegt, so

ist derjenige Punkt auf der Erdoberfläche, der sich genau unter dem Satelliten<br>befindet. Hier werden normale befindet. Hier werden normale geografische Koordinaten, d.h. Länge und Breite, verwendet. Zudemwird der Abstand vom Erdmittelpunkt berechnet. Nun ist die momentane Lage von Satellit und Funkamateur im Raum bekannt und es können Sichtbarkeit, Azimuth und Elevation sowie die Distanz berechnet werden.

Zusätzlich zu dem oben angegebenen prinzipiellen Berechnungsgang berechnet das Satellitenprogramm noch einige Korrekturen. So dreht sich die Satellitenbahnebene langsam, d.h. die RAAN bleibt über die Zeit nicht konstant und muss korrigiert werden. Die Veräinderung der RAAN wird als Präzession bezeichnet und kann bei Satelliten mit niedriger Umlaufbahn einige Grad/Tag erreichen. Zudem dreht sich die Bahnellipse in der Bahnebene, d.h. das Argument des Perigäums verändert sich. Diese Drehung heisst Apsidendrehung und kann ebenfalls einige Grad/Tag erreichen. Auch verändert sich die Umlaufgeschwindigkeit und damit die mean motion. Diese Veränderung wird mit Decay bezeichnet (In den Kepler-Elementen der NASA ebenfalls enthalten); das Programm passt die mean motion entsprechend an.

bewegt sich die Sonne (edenfalls in erster Näherung) auf einer Ellipse um die Erde herum. Diese Ellipse hat eine Exzentrizitäl von 0.01672. Die Inklination dieser Bahn kann aus den astronomischen Handbüchern erfahren werden, sie beträgt 23.44 Grad (in der Astronomie bezeichnet man diesen Winkel als Schiefe der Ekliptik). Der außteigende Knoten wird zum Zeitpunkt des Frühlingsanfangs durchlaufen, ca. am 2l.Marz. Die Rektaszension dieses Punktes beträgt immer exakt 0 Grad. Das "Perigäum" wird im Januar durchlaufen. Schliesslich ist die "Umlaufzeit" der Sonne ca. 365.2422 Tage (sog. tropisches Jahr),

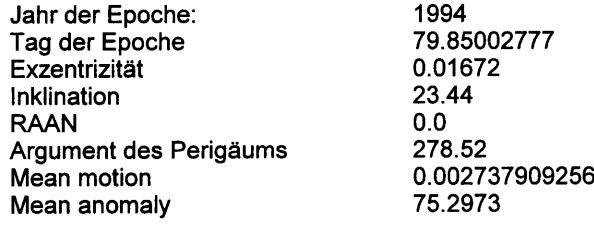

Wo können nun Probleme auftreten? Einerseits akzeptieren nicht alle Satellitenprogramme eine mean motion von nur 0.002. Für einen Erdsatelliten ist ein solch tiefer Wert eigentlich nicht möglich. Wird der Wert akzeptiert, so berechnet das Programm daraus eine Entfernung, die viel zu klein ist. Alle Entfernungen, die das Programm dann ausgibt sind somit falsch, ebenso alle von der Entfernung abhängigen Daten wie Sichtbarkeitszonen, Strecken-

# Kepler-Elemente des Mondes

Hier ist die Situation viel komplizierter. Zwar bewegt sich der Mond in einer ellipsenähnlichen Bahn um die Erde. Diese Bahn wird aber durch den Einfluss der Sonne massiv gestört. Dazu kommen Störungen durch die "Unwucht" der Erde und durch die Anziehungskraft anderer Planeten. Eine einigermassen genaue Berechnung erfordert mehrere hundert Korrekturen zur mathematisch exakten Ellipse. Eine simple Keplerbahnberechnung wird also immer starke Fehler aufiveisen.

Dazu kommt, dass bei der Mondbahn nicht nur die RAAN und das Argument des Perigäums mit der Zeit ändern, sondem auch andere, üblicherweise fast unveränderliche Bahnelemente. So schwankt die Exzentrizität in einem doch ziemlich dämpfung etc. Das Bahnprogramm wird aus der mean motion und der Inklination auch versuchen, die Veränderung der RAAN und des Arguments des Perigäums zu berechnen, was ein falsches Resultat liefert. Dieser Fehler ist allerdings sehr klein und macht sich erst nach vielen Jahren bemerkbar. Die oben angegebenen Kepler-Elemente können also mit minimalen Abweichungen viele Jahrzehnte benutzt werden.

was einer mean motion von 0.002737909256 entspricht. Für das Jahr 1994 berechnen sich also die folgenden

"Kepler-Elemente":

weiten Bereich und auch die Inklination bewegt sich zwischen 17 und 29 Grad. Dies führt dazu, dass für den Mond keine<br>Kepler-Elemente angegeben werden Kepler-Elemente können, die für einen längeren Zeitraum gelten.

Wenn man aber Einschränkungen bei der Genauigkeit und der Gültigkeitsdauer in Kauf nimmt, ist es durchaus möglich, die Mondstellung mit Satellitenprogrammen zu berechnen. Amateurantennen haben ja relativ breite Richtdiagramme und auch die Rotoren arbeiten kaum auf ein Grad genau. Wird die Mondposition über ein Satellitenprogramm bestimmt, so müssen wir mit Fehlern von l-2, maximal 3 Grad in Azimuth und Elevation rechnen. Dabei kann ein Datensatz ca 3 Monate verwendet werden.

Der Berechnungsgang beim Mond ist relativ kompliziert. Weil zur Berechnung der aktuellen Exzentrizität auch Iterationsmethoden verwendet werden müssen (d.h. die Berechnung wird viele Male wiederholt und die Daten dabei laufend verändert und korrigiert), kann die Berechnung kaum "von Hand" durchgeführt werden. Ich habe deshalb ein Programm geschrieben (MS-

DOS, Turbo-Pascal), das nach Eingabe des gewünschten Gültigkeitsbeginns die Kepler-Elemente des Mondes fiir die nächsten 2-3 Monate festlegt und gleich auch für jeden Tag die Abweichungen berechnet. Dieses Programm kann bei mir bezogen werden, (bitte formatierte 3,5 ZolI Diskette HD und SASE an die oben angegebene Adressesenden).

Für den Herbst 1994 berechnet dieses Programm die folgenden Kepler-Elemente:

Mondbahnephemeriden, automatisch berechnet by HB 9 BNI

Eingabedaten (Startzeitpunkt) Tag: 1 Monat: 10 Jahr: 1994 Folgende Ephemeriden wurden berechnet: Berechnete Epoche: 19.9.1994 um 7 Uhr 36 Minuten. Tag des Jahres: 262 Jahr der Epoche Tag der Epoche Mittlere Anomalie Argument des Perigäums RAAN lnklination **Exzentrizität** mean motion <sup>1</sup>994 262.31712555962 117.1399 237.9409 349.3176 19.8150 0.0640 0.036600996000

Vergleich der astronomischen Berechnung mit der Satellitenberechnung (Auswahl, das Programm berechnet den Fehler für jeden Tag!)

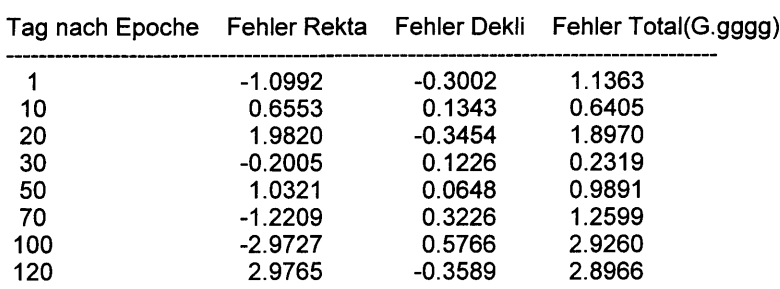

### Kepler-E lemente anderer Himmels körper

Für alle anderen Himmelskörper (Planeten, Sterne, kosmische Radioquellen) können keine Kepler-Elemente im eigentlichen Sinn angegeben werden, da diese Körper nicht um die Erde kreisen. Immerhin ist es möglich, das vorhandene Satellitenprogramm' dazu zu verwenden,

die "Koordinaten" dieser Körper am Himmel (in Astronomiebüchern auffindbar als Rektaszension und Deklination) in für uns brauchbare Koordinaten (Azimuth und Elevation) umzurechnen. Dabei muss einerseits das Satellitenprogramm soweit "überlistet" werden, dass keine Bahn-

bewegung resultiert (Sterne und Radioquellen stehen an fixen Orten am Himmel) und eine allfällige Bewegung (bei Planeten) am Himmel kann nicht berechnet

# Beispiel:

Radioquelle Casiopeia A (stärkste in unserer Milchstrasse liegende Radioquelle, mit 4xl6 Elementen auf 144 Mhz problemlos auszumachen):

Dem Astronomiebuch entnehmen wir die Lage der Radioquelle mit:

Rektaszension  $23^{h}21^{m}$ , Deklination +58°33' Die Rektaszension wird im Stundenmass angegeben,  $24^h$  entsprechen dabei 360 $^{\circ}$ , die  $23^{\overline{h}}21^{\overline{m}}$  also 350,25 Grad. Die Deklination beträgt 58,55 Grad.

Wir geben nun folgende Kepler-Elemente ein:

Epoche: I Tag vor dem Berechnungszeitpunkt, also für den 1. Dezember 1994: Jahr 1994, Tag 334.0. Mifflere Anomalie:  $\overline{O} = 0$ , mean motion möglichst klein, z.B. 0.00000001. Es ist möglich, dass das Programm eine solch kleine mean motion nicht akzeptiert. Muss z.B. 0.001 verwendet werden, so entsteht pro Tag seit der Epoche ein zusätzlicher Fehler von 0.3 Grad!. Hier gilt also: je kleiner desto besser.

# Zusammenfassung

Berechnung der Antennenstellung bei beträchtliche Ausmasse annehmen können.<br>Himmelskörpern wie Sonne. Mond. Für die Anwendung bei Funkamateuren mit Himmelskörpern wie Sonne, Mond, Für die Anwendung bei Funkamateuren mit Fixsternen, kosmischen Radioquellen und ihren relativ breiten Antennen ist diese Planeten benutzt werden. Es treten dann Berechnungsmethoder auf die bei brauchbar. aber systematische Fehler auf, die bei

# Literatur

Bohrmann A.: Bahnen kilnstlicher Satelliten. BI Hochschultaschenbticher 40/40a. Mannheim,1966. Störig H.-J.: Knaurs moderene Astronomie. München/Zürich, 1975. Müller R.: Astronomische Begriffe. Bl-Hochschultaschenbücher 57/57a. Mannheim, 1964. Schaifers K., Traring G.: Meyers Handbuch tiber das Weltall. Mannheim, 1973.

dabei ein Satellit vorgegaukelt, der sich nur unmerklich langsam bewegt und daher seit der "Epoche" praktisch stillgestanden ist.

werden. Dem Satellitenprogramm wird

Als Rektaszension des Knotens geben wir die Rektaszension des Himmelskörpers, hier als 350,25 Grad ein. Zudem simulieren wir eine Kreisbahn, die Exzentrizität wird also auf 0 gesetzt. Als Bahnneigung geben wir eine Inklination von 90 Grad ein. Einige Bahnprograrnme reagieren darauf mit einem Absturz (Division by zero-Error, wenn durch den cosinus der Inklination dividiert wird), dann muss ein Winkel möglichst nahe bei 90 Grad verwendet werden, z.B. 89.99 Grad. Als Argument des Perigäums wird die Deklination eingesetzt, hier also 58.55 Grad. Ist die Deklination negativ, so werden 360 Grad dazu addiert. Die mittlere Anomalie wird auf 0 gesetzt, d.h. der "Satellif' befindet sich im Perogäum.

Das Satellitenprogramm berechnet nun Azimuth und Elevation einigermassen richtig, nicht aber alle Distanzen. Es treten umso kleinere Fehler auf, je näher die Epoche dem Beobachtungszeipunkt liegt und je kleiner die vom Programm akzeptierte mean motion ist.

Satellitenprogramme können auch zur Verwendung älterer Elemente rasch<br>Berechnung der Antennenstellung bei beträchtliche-Ausmasse-annehmen-können.

# e Kill Salah Sul

An der HAM 94 bin ich auf Freddy aufmerksam geworden, als er die neue Betriebsart TCP/P am Stand der Swiss ARTG (Amateur Radio Printer Group) demonstrierte. Nebst seinem zweiten Hobby, dem Handörgeli spielen, betreibt er ein ganz spezielles BBS (Bulletin Board System) unter dem Rufzeichen HB9C. Er hat mich in seiner Wohnung in Schliern empfangen, und ich habe ihm einige Fragen über die Betriebsart TCP/P gestellt, welche nur in einem speziellen Amatewkreis so richtig bekannt ist.

# QUA: TCP/IP. Was kann der Laie unter dieser Abkürzung verstehen?

Freddy: TCP/IP ist ein spezielles Übertragungsprotokoll, das 1960 fiir die amerikanische Industrie entwickelt wurde und heute ein weltweit standardisiertes Protokoll ist welches auf den verschiedensten Plattforrnen implementiert wurde.

# QUA: Viele von uns haben schon Beknnntschaft mit Packet Radio. Ist TCP/IP in irgendeiner Art vergleichbar?

Freddy: TCP/IP ist auf einer ganz anderen Plattform entwickelt; jedoch ist Packet Radio aus dem X.25-Protokoll entstanden und für den Einsatz im Amateurfunk angepasst worden. In TCP/IP ist aber Packet Radio integriert worden, und somit kann auch über diesen Zugriff mit TCP/P gearbeitet werden. Packet Radio stützt sich vorwiegend auf ein Funknetz ab. Bei TCP/P werden aber auch bestehende Netze wie z.B. Internet oder AX.25 mitbenutzt und somit sind schnelle, weltweite Verbindungen von einem Knoten aus möglich.

# QUA: Was verbirgt sich hinter dem Rufzeichen HB9C?

Freddy: HB9C ist das Clubrufzeichen des Amateur Club Radio Schweiz (ACRS). 1988 wurde dieser Club aufgelöst und ich habe ihn 1991 wieder ins Leben gerufen und neu gegründet. Heute besteht der Club aus ca. l0 Mitgliedern und hat das Ziel, neue, innovative Techniken aktiv zu fordern und dem Amateurfunk zugänglich zu machen. Es besteht aber auch die Idee,

an einem CW-Contest mitzumachen, da viele Mitglieder Ex-Operateur des ehemaligen Radio Schweiz sind und ihr Handwerk auch mit der Morsetaste noch gut verstehen.

# QUA: Welches sind die Voraussetzungen, damit interessierte Amateure in diese neue Betriebsart TCP/IP einsteigen können?

Freddy: Als neuer Benutzer bietet die Swiss ARTG gute Grundlagen in ihren Zeitschriften, und wer sich detailliert mit der Materie befassen will, dem sei das Buch NOSINTRO, eine Einfiihrung in TCP/IP, empfohlen.

Für "normale" Servicebenutzer genügt ein übliches Packet-Radio Programm für die ersten Gehversuche. Er kann schon Mails lesen, schreiben und verschicken. Die speziellen Möglichkeiten, die TCP/P bietet, kann er jedoch nicht ausschöpfen (2.B. Filetransfer FTP oder Pop-Mail, bei dem die Mails automatisch auf den eigenen PC übertragen werden und damit der Briefkasten geleert werden kann, wenn auch keine Verbindung zum BBS besteht u.v.m.). Dazu braucht es ein spezielles Programm, das fiir alle auf dem Markt erhältlichen Rechnerplaffformen erhältlich ist (PC, Atari, Mac usw.). Diese Programme können bei mir angefordert werden. Als Hardware Ausrüstung reicht ein normaler 1200 BiVs TNC; besser ist es jedoch, mit 9600 BiVs einzusteigen. (1200 BiVs Benutzer connecten via HB9IG, <sup>S</sup> 430.750 MHz und 9600 BiVs Benutzer direkt auf HB9C-8 , S 430.725 MHz)

# OUA: Wie ist das Vorgehen für einen neuen Interessenten'/

Freddy: Für die Benutzung des BBS HB9C-8 ist zuerst ein Zutritt zu beantragen. Dies kann einfach mit einer Msg an mich geschehen und in I bis 2 Tagen ist alles bereit fllr die ersten Gehversuche. Vorgehen: Connect HB9C-8 via HB9IG und mit "s hb9sat" eine kurze Meldung absetzen. Bitte gebt auch gerade ein kurzes Passwort an.

Die Benutzung der Box ist gratis und verpflichtet zu gar nichts. Eine Mitgliedschaft ist also nicht nötig, doch besteht fiir die Verminderung der nicht geringen Auslagen ein Spendenkonto (PC 30-101070-9 F. Haldemann).

Von der Mailbox HB9C-8 bestehen weltweite Zugriffe über das Internet sowie auf verschiedene topaktuelle Rubriken wie z.B. amsat - Amsat news, ham spac -NASA news, ham digi - Msgs über alle digitalen Betriebsarten oder nos\_bbs - fllr den TCP/IP Spezialist oder der es werden möchte usw. Dazu besteht eine riesige, immer auf dem neusten Stand gehaltene Softwaresammlung aus dem Internet, die auch Bilder enthält.

Viele Schweizer Amateure, welche im Ausland weilen, benutzen dieses extrem schnelle Übertragungsnetz und innert wenigen Wochen sind bereits 300 Benutzer registriert.

QUA: Was sind Deine persönlichen Ambitionen und wie bist Du zu TCP/IP gekommen?

Freddy: Mein Beruf als Netzwerk-Ingenieur gibt mir den notwendigen Background, und das Hobby hilft mir zugleich, wieder neues Wissen in den Beruf einzubringen, - eine echte Ergänzung. Angefangen hat es 1988 mit dem Packet Radio Knoten Ahorn, den ich aufgebaut habe. Da ich mich schon länger mit den digitalen Betriebsarten herumgeschlagen habe, bin ich via Packet Radio 1992 zu TCP/P gestossen. HB9C habe ich im Mai 1993 aufgebaut; es ist eine experimentale BBS Plattform und soll es auch bleiben.

# OUA: Wie siehst Du die Zukunft auf dem Gebiet des digitalen Amateurfunks?

Freddy: Wir, bzw. der ACRS werden uns immer mit den neusten Techniken befassen und versuchen diese in den Amateurfunk einzubringen. Sicher wird die Zukunft in Richtung Multimedia und digital Voice gehen. Wir sind jetzt schon am Realisieren von ISDN Verbindungen, welche wieder

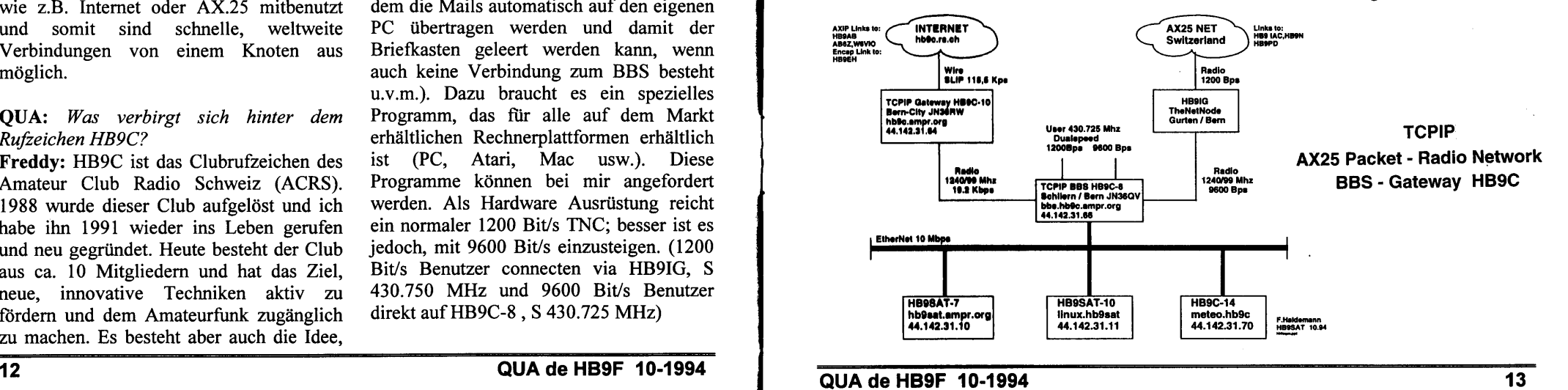

### QUA de HB9F 10-1994

✔

neue Möglichkeiten bieten werden. Seit 1993 betreibt HB9C auch eine Voice-Mail-Box für ihre Mitglieder, und wir experimentieren auch mit ganz neuen Betriebsystemen und werden die ersten 19'200 BiVs Links via Funk installieren und betreiben.

Freddy, herzlichen Dank für die<br>
nteressanten Ausführungen. Ich bin interessanten Ausführungen. überzeugt, dass wir in Zukunft noch vermehrt über dieses Gebiet hören werden' (elr/cat)

# 

![](_page_7_Picture_734.jpeg)

![](_page_7_Picture_735.jpeg)

![](_page_7_Picture_736.jpeg)

Weitere detaillierte Angaben werden jeweils am Start bekanntgegeben. Üblicherweise sind die Fuchssender ab 1830 Uhr bis 2100 Uhr in Betrieb.

# Wichtig

Fuchsjäger, meldet Euch bitte beim Start, damit der Organisator merkt, wenn jemand im Wald veruniallt oder nicht mehr zurückfindet! Für Notfälle kann man eine Trillerpfeife mitnehmen.

Für Peilinteressenten, die selbst noch keinen Peiler besitzen, stehen 3 sektionseigene Peiler PRX 80 zur Verfügung. Diese können bei Bruno, Iß9ALT, Tel. 031/859'44'25 oder beim jeweiligen Ausrichter der Fuchsjagd nach Absprache ausgeliehen werden.

Sämtliches Peilmäterial befindet sich normalerweise im Shack in Münchenbuchsee. Es kann dort abgeholt und nach der Fuchsjagd wieder in retabliertem Zustand dort deponiert werden.

# ACHTUNG: Es sind nicht bei jeder Fuchsjagd alle Füchse in Betrieb. Der Peilkalender wird laufend aktualisiert.

HB9BOJ, HB9DGV

#### **The Band der Schildred Sen MARKET**

![](_page_7_Picture_737.jpeg)

#### ennannannannan i i se

![](_page_7_Picture_738.jpeg)

![](_page_7_Figure_17.jpeg)

# QUA de HBOF 10-1994 15

14 QUA de HB9F 10-1994